# <span id="page-0-0"></span>Chrome OS Internals

#### Josh Triplett josh@joshtriplett.org

LinuxCon Europe 2014

- Intro to Chrome OS
- **Architecture of Chrome OS**
- Verified boot and developer mode
- Security
- Build a bootable Chromium OS image from source
- **o** Develop Chrome OS
- Operating system from Google based on the Chrome browser
- Designed around web apps
- **•** Browser, Gmail, Google Docs, YouTube, Netflix, games
- **Google Drive, Chrome Sync, and persistent app state**
- Synced, backed up, and updated automatically

#### Chromium OS and Chrome OS

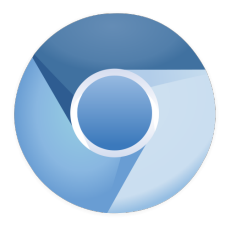

- Built from publically available Open Source code
- Only runs on devices in developer mode
- Allows shell and root access
- No Flash, Netflix, DRM

#### Chromium OS and Chrome OS

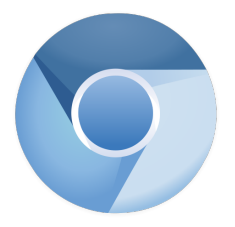

- Built from publically available Open Source code
- Only runs on devices in developer mode
- Allows shell and root access
- No Flash, Netflix, DRM

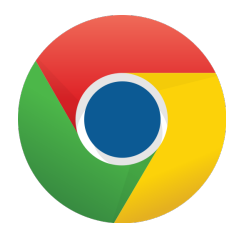

- Digital signature from Google
- Runs on systems in production mode
- **•** Branding
- Flash, Netflix, and DRM

**HTML5 Websites Chrome Apps Browser Extensions** Blink engine, V8 JavaScript, Native Client Chromium browser Userspace: init, libraries, services, graphics, 3D Linux kernel Customized firmware (coreboot) Chrome OS hardware

- Chromebook laptops
- Chromebox desktops
- Chromebase "all-in-ones" (built into a monitor)
- **•** Chromebook laptops
- Chromebox desktops
- Chromebase "all-in-ones" (built into a monitor)
- Arbitrary Linux-compatible PC hardware
	- Always effectively in developer mode
- Popular video game series for each hardware family
- Character for each model in that family
- Popular video game series for each hardware family
- Character for each model in that family
- **Haswell: Star Fox** 
	- fox, slippy, falco, peppy
- Popular video game series for each hardware family
- Character for each model in that family
- **A** Haswell: Star Fox
	- $\bullet$  fox, slippy, falco, peppy
- Baytrail: Donkey Kong
	- rambi, squawks, quawks, swanky
- Developer-mode switch (physical or keyboard-based)
- Custom keyboard and keyboard controller
- Hardware on Google compatibility list
- Embedded controller with Open Source firmware
- Uses coreboot-based Chrome OS firmware

• Based on coreboot and u-boot

- Based on coreboot and u-boot
- Coreboot provides the framework for hardware initialization
- "depthcharge": u-boot as coreboot payload
	- Provides flexible boot of Linux from various media

- Based on coreboot and u-boot
- Coreboot provides the framework for hardware initialization
- "depthcharge": u-boot as coreboot payload
	- Provides flexible boot of Linux from various media
- Read-only firmware for root of trust and recovery mode
- $\bullet$  A/B read-write firmware available for fallbacks during updates
- Includes SeaBIOS to boot arbitrary OSes

- Based on coreboot and u-boot
- Coreboot provides the framework for hardware initialization
- "depthcharge": u-boot as coreboot payload
	- Provides flexible boot of Linux from various media
- Read-only firmware for root of trust and recovery mode
- $\bullet$  A/B read-write firmware available for fallbacks during updates
- Includes SeaBIOS to boot arbitrary OSes
- **Open Source firmware for embedded controller**

- Based on coreboot and u-boot
- Coreboot provides the framework for hardware initialization
- "depthcharge": u-boot as coreboot payload
	- Provides flexible boot of Linux from various media
- Read-only firmware for root of trust and recovery mode
- $\bullet$  A/B read-write firmware available for fallbacks during updates
- Includes SeaBIOS to boot arbitrary OSes
- **Open Source firmware for embedded controller**
- Implements verified boot procedure

- Based on coreboot and u-boot
- Coreboot provides the framework for hardware initialization
- "depthcharge": u-boot as coreboot payload
	- Provides flexible boot of Linux from various media
- Read-only firmware for root of trust and recovery mode
- $\bullet$  A/B read-write firmware available for fallbacks during updates
- Includes SeaBIOS to boot arbitrary OSes
- **Open Source firmware for embedded controller**
- Implements verified boot procedure
- **•** Enforces developer-mode switch requirements
	- Physical presence (switch or keyboard)
	- Wiping local state when switching

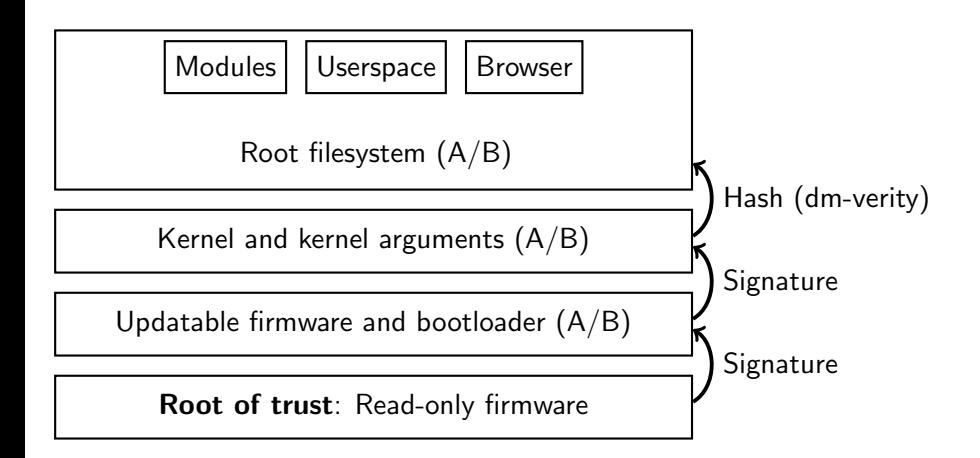

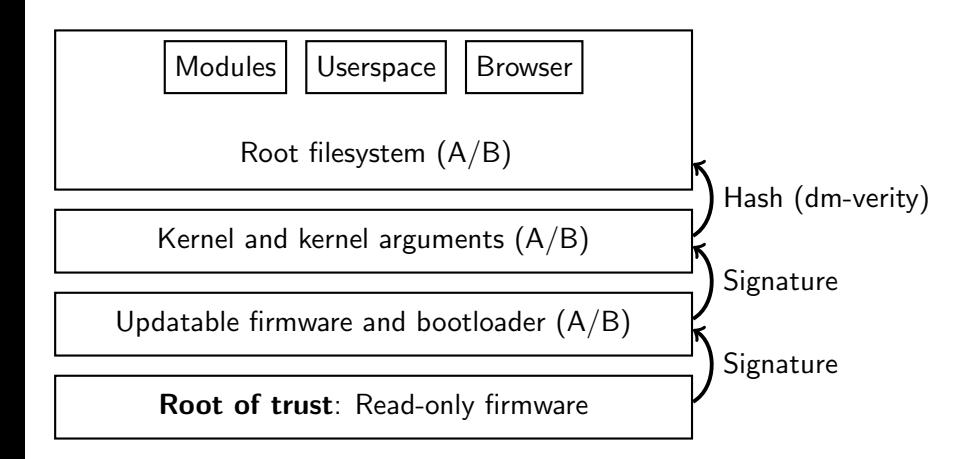

#### All third-party code runs in a sandbox.

- Physical switch on older hardware
- **Esc-Refresh-Power on newer hardware**
- **•** Physical switch on older hardware
- **Esc-Refresh-Power on newer hardware** 
	- Tip: Refresh-Power is instant hard reset
- **Physical switch on older hardware**
- **Esc-Refresh-Power on newer hardware** 
	- **•** Tip: Refresh-Power is instant hard reset
- Allows bypassing verified boot via explicit keyboard interaction
- **Enforced in firmware or embedded controller**
- Not changeable from OS
- Physical switch on older hardware
- **Esc-Refresh-Power on newer hardware** 
	- Tip: Refresh-Power is instant hard reset
- Allows bypassing verified boot via explicit keyboard interaction
- **Enforced in firmware or embedded controller**
- Not changeable from OS
- Wipes stateful partition, after enforced delay
- **Physical switch on older hardware**
- **Esc-Refresh-Power on newer hardware** 
	- Tip: Refresh-Power is instant hard reset
- Allows bypassing verified boot via explicit keyboard interaction
- **Enforced in firmware or embedded controller**
- Not changeable from OS
- Wipes stateful partition, after enforced delay
- Allows booting USB or BIOS
- Chrome OS downloads and installs signed updates from Google
- Includes new firmware, kernel, and OS root
- Chrome OS keeps an A and B firmware, kernel, and root filesystem  $\bullet$
- Flag un-booted versions, fall back to previously successful version if new version fails

Extensively patched Linux kernel

- Extensively patched Linux kernel
	- Backported drivers and improvements
	- Security enhancements and hardening
	- Not new APIs
- Extensively patched Linux kernel
	- Backported drivers and improvements
	- Security enhancements and hardening
	- Not new APIs
- $\bullet$  A/B copies for redundancy during updates
- Extensively patched Linux kernel
	- Backported drivers and improvements
	- Security enhancements and hardening
	- Not new APIs
- $\bullet$  A/B copies for redundancy during updates
- Stored on dedicated partitions to simplify depthcharge
- Wrapped in verified boot container, with kernel command line
- Verification information for dm-verity on kernel command line
- Edit formatted kernel and command line via vbutil kernel
- Linux distribution
- Based on Gentoo
	- -O99 -funroll-loops -fomit-instructions -ftw
- **a** Linux distribution
- Based on Gentoo
	- -O99 -funroll-loops -fomit-instructions -ftw
- Uses the Portage build system and packaging infrastructure
- Pulls in many packages from Gentoo, and adds patches
- **a** Linux distribution
- Based on Gentoo
	- -O99 -funroll-loops -fomit-instructions -ftw
- Uses the Portage build system and packaging infrastructure
- Pulls in many packages from Gentoo, and adds patches
- Adds its own chromiumos-overlay with the Chrome OS core and additional packages
- Adds board-specific overlay for each target board
- **a** Linux distribution
- Based on Gentoo
	- -O99 -funroll-loops -fomit-instructions -ftw
- Uses the Portage build system and packaging infrastructure
- Pulls in many packages from Gentoo, and adds patches
- Adds its own chromiumos-overlay with the Chrome OS core and additional packages
- Adds board-specific overlay for each target board
- Notable divergence from Gentoo: Upstart
- Upstart and system daemons
- X Window System (for now)
- Mesa, libdrm, etc.
- Forks of ConnMan and ModemManager
- Custom audio server, cras
- Chrome browser, running Aura window manager
- Chrome browser windows
- "Aura"
- **•** Traditional window management
- Panel with fast-access app icons and app menu
- System tray, clock, notifications
- Designed with the Chrome OS keyboard in mind
- **Runs in Chrome itself**
### "Aura"

- **•** Traditional window management
- Panel with fast-access app icons and app menu
- System tray, clock, notifications
- Designed with the Chrome OS keyboard in mind
- Runs in Chrome itself
- X, Ozone, Freon

#### **• Chrome GPU sandbox links to Mesa**

- Runs on X or GBM
- Talks to graphics hardware
- /dev/dri/card0
- GPU sandbox provides virtual GLES contexts
	- Validated
	- Isolated
- **Browser engine, WebGL, and NaCl each get a GLES context** 
	- Communicate with GPU sandbox via command buffer
- Almost all system components exist to support the browser
- Shares significant code with Chrome for Linux, but separate target
- Many different sandboxes
- Supports HTML5 and JavaScript with additional APIs
- Supports applications and extensions written in JavaScript
	- [https://developer.chrome.com/apps/api\\_index](https://developer.chrome.com/apps/api_index)
	- [https://developer.chrome.com/extensions/api\\_index](https://developer.chrome.com/extensions/api_index)
- Supports native code via Native Client (NaCl)
	- [https://developer.chrome.com/native-client/pepper\\_dev/c](https://developer.chrome.com/native-client/pepper_dev/c)
	- Can port code from other platforms
- Chrome OS's "app store"
- Most apps run on Chrome for Windows, Linux, or Chrome OS
- Apps runnable via system menu
- Apps and app data synced between Chrome browsers
- App format: .crx , a modified .zip
	- Same package used for all platforms
	- Prepended header includes signature via RSA and SHA-1
	- For more information:

<https://developer.chrome.com/extensions/crx>

- Sandboxed native code execution
- Uses seccomp BPF
- Based on Linux ELF file format
- C toolchain based on GCC and newlib or glibc
- Support for non-C languages
- **•** Extensive Chrome-specific API
- **Completely event driven; main thread may not block**
- Ports of numerous major POSIX libraries

# **Security**

- root  $\neq$  kernel
- **•** Enable local developers
- Protect against malware, especially persistent malware
- **•** Protect against theft
- Slow down local attacks
- Defense in depth

• Extensive kernel and userspace hardening

- Extensive kernel and userspace hardening
- Verified boot, developer mode, and stateful wipe
- Extensive kernel and userspace hardening
- Verified boot, developer mode, and stateful wipe
- Per-user and per-system encrypted partitions (uses TPM, eCryptFS)
- Extensive kernel and userspace hardening
- Verified boot, developer mode, and stateful wipe
- Per-user and per-system encrypted partitions (uses TPM, eCryptFS)
- **o** namespaces
- Extensive kernel and userspace hardening
- Verified boot, developer mode, and stateful wipe
- Per-user and per-system encrypted partitions (uses TPM, eCryptFS)
- **o** namespaces
- **o** seccomp
- Extensive kernel and userspace hardening
- Verified boot, developer mode, and stateful wipe
- Per-user and per-system encrypted partitions (uses TPM, eCryptFS)
- **o** namespaces
- **o** seccomp
- Most daemons run via "minijail"
- Extensive kernel and userspace hardening
- Verified boot, developer mode, and stateful wipe
- Per-user and per-system encrypted partitions (uses TPM, eCryptFS)
- **o** namespaces
- **o** seccomp
- Most daemons run via "minijail"
- No installable OS components or packages
	- Only changes via Chrome OS updates
	- **Browser sandboxed**
- ASLR, user and kernel
- **•** Hiding kernel pointers
- ASLR, user and kernel
- **•** Hiding kernel pointers
- Compiler hardening, including stack protection
- glibc checks
- ASLR, user and kernel
- **•** Hiding kernel pointers
- **Compiler hardening, including stack protection**
- glibc checks
- Restricted kernel-module loading
- ASLR, user and kernel
- **•** Hiding kernel pointers
- **Compiler hardening, including stack protection**
- glibc checks
- Restricted kernel-module loading
- **•** Restricted device permissions and capabilities
- ASLR, user and kernel
- **•** Hiding kernel pointers
- **Compiler hardening, including stack protection**
- glibc checks
- Restricted kernel-module loading
- **•** Restricted device permissions and capabilities
- Compiled out unnecessary security-sensitive components

With a normal Chrome OS image, and developer mode off, it should not be possible to run any user-supplied native Linux executable or script.

- Chrome OS supports multiple users, and a "guest"
- Users tied to Google accounts
- Accounts theoretically identical across devices
- Each account has its own data, apps, etc
- Chrome OS supports multiple users, and a "guest"
- Users tied to Google accounts
- Accounts theoretically identical across devices
- Each account has its own data, apps, etc
- Accounts share networking and other system resources
	- Results in some confusing issues: need network to log in, and want to share networks among users, but cannot allow users to control the network used to log in.

JavaScript sandboxing

- JavaScript sandboxing
- Native Client sandboxing
	- **•** Code verification and analysis
	- **•** Effectively native speed
- JavaScript sandboxing
- Native Client sandboxing
	- Code verification and analysis
	- **Effectively native speed**
- Tabs in separate, locked-down processes
- Media decoding and graphics in separate, locked-down processes
- JavaScript sandboxing
- Native Client sandboxing
	- Code verification and analysis
	- **Effectively native speed**
- Tabs in separate, locked-down processes
- Media decoding and graphics in separate, locked-down processes
- Sandboxed processes use seccomp BPF for syscall filtering
- JavaScript sandboxing
- Native Client sandboxing
	- Code verification and analysis
	- **Effectively native speed**
- Tabs in separate, locked-down processes
- Media decoding and graphics in separate, locked-down processes
- Sandboxed processes use seccomp BPF for syscall filtering
- Many features used opportunistically on Linux exist unconditionally on Chrome OS

# Building

#### • Most of Chrome OS is tracked via git

- Most of Chrome OS is tracked via git
- A whole lot of git
	- Hundreds of repositories
	- Specific directory layout
- Most of Chrome OS is tracked via git
- A whole lot of git
	- Hundreds of repositories
	- Specific directory layout
- repo
- Most of Chrome OS is tracked via git
- A whole lot of git
	- Hundreds of repositories
	- Specific directory layout
- repo
- repo init -u \$manifest\_url
- repo sync
- Most of Chrome OS is tracked via git
- A whole lot of git
	- Hundreds of repositories
	- Specific directory layout
- repo
- repo init -u \$manifest\_url
- repo sync
- repo start
- repo upload
- Self-hosted build environment
- Avoids reliance on host tools and distribution
- Self-hosted build environment
- Avoids reliance on host tools and distribution
- depot\_tools
- Self-hosted build environment
- Avoids reliance on host tools and distribution
- depot\_tools
- cros\_sdk
- Self-hosted build environment
- Avoids reliance on host tools and distribution
- depot\_tools
- cros\_sdk
	- Downloads initial binary chroot
	- Can rebuild from source
- Self-hosted build environment
- Avoids reliance on host tools and distribution
- depot\_tools
- cros\_sdk
	- Downloads initial binary chroot
	- Can rebuild from source
	- **•** namespaces
- Self-hosted build environment
- Avoids reliance on host tools and distribution
- depot\_tools
- cros\_sdk
	- Downloads initial binary chroot
	- Can rebuild from source
	- **•** namespaces
- Can run shell in chroot or act as command prefix
	- cros\_sdk --nousepkg -- build\_command
- Mounts source tree as \$HOME/trunk in chroot
- Set up build environment for each new target board
- Hardware codenames as mentioned earlier
- Generic target boards: amd64-generic, x86-generic
- Based on overlays in src/overlays
- Set up build environment for each new target board
- Hardware codenames as mentioned earlier
- Generic target boards: amd64-generic, x86-generic
- Based on overlays in src/overlays
- cros\_sdk --nousepkg -- ./setup\_board --board=\$BOARD
- Build Gentoo packages from source
- Save the resulting binary packages
- Build Gentoo packages from source
- Save the resulting binary packages
- $\circ$  cros\_sdk --nousepkg -- \ ./build\_packages --board=\$BOARD --nousepkg
- Create root filesystem
- Install compiled binary packages onto it
- **Construct disk image**
- **•** Create root filesystem
- Install compiled binary packages onto it
- **•** Construct disk image
- $\bullet$  cros\_sdk --nousepkg --  $\setminus$  $./$ build\_image  $-$ board=\$BOARD \ --noenable\_rootfs\_verification dev
- **•** Create root filesystem
- Install compiled binary packages onto it
- **•** Construct disk image
- $\bullet$  cros\_sdk --nousepkg --  $\setminus$  $./$ build\_image  $-$ board=\$BOARD \ --noenable\_rootfs\_verification dev
- base, dev, test
- **•** Create root filesystem
- Install compiled binary packages onto it
- **•** Construct disk image
- o  $cross\_sdk$  --nousepkg --  $\setminus$  $./$ build\_image  $-$ board=\$BOARD \ --noenable\_rootfs\_verification dev
- base, dev, test
- Based on metapackages in src/third\_party/chromiumos-overlay/chromeos-base
- Linux verifies root filesystem with dm-verity
- Mounting root read-write will break the hash
- Linux verifies root filesystem with dm-verity
- Mounting root read-write will break the hash
- ext4 feature flags
- Linux verifies root filesystem with dm-verity
- Mounting root read-write will break the hash
- ext4 feature flags
- Disable at build time with --noenable\_rootfs\_verification
- Linux verifies root filesystem with dm-verity
- Mounting root read-write will break the hash
- ext4 feature flags
- Disable at build time with --noenable\_rootfs\_verification
- Disable on existing image with /usr/share/vboot/bin/make\_dev\_ssh.sh

--remove\_rootfs\_verification

## • GPT with 12 partitions

- "Stateful" read-write partition (expands to disk size)
- Linux kernel with header (A, B, and C)
- Root filesystem (A, B, and C)
- OEM
- three reserved
- EFI System Partition

Bootable via coreboot/depthcharge, MBR (syslinux), and EFI (grub2)

- ./image\_to\_usb.sh
- ./image\_to\_vm.sh

## Developing

Uses repo to manage several hundred git repositories

- Uses repo to manage several hundred git repositories
	- repo start, repo upload
- Uses repo to manage several hundred git repositories
	- repo start, repo upload
- Uses gerrit to accept and review contributions
- Uses repo to manage several hundred git repositories
	- repo start, repo upload
- Uses gerrit to accept and review contributions
- All changes require code review before merging
- Uses repo to manage several hundred git repositories
	- repo start, repo upload
- Uses gerrit to accept and review contributions
- All changes require code review before merging
- Changes built and tested on numerous Chrome OS platforms before merging
- Continous integration via buildbot

Download source separately

- Download source separately
- Similar multi-repository structure
- Uses gclient in place of repo
- Uses reitveld in place of gerrit
- (Both support subversion in addition to git)
- Download source separately
- Similar multi-repository structure
- Uses gclient in place of repo
- Uses reitveld in place of gerrit
- (Both support subversion in addition to git)
- chromeos-base/chromeos-chrome
- Download source separately
- Similar multi-repository structure
- Uses gclient in place of repo
- Uses reitveld in place of gerrit
- (Both support subversion in addition to git)
- chromeos-base/chromeos-chrome
- $\bullet$ CHROME\_ORIGIN=LOCAL\_SOURCE

 $\bullet$  ebuild

src/third\_party/chromiumos-overlay

- ebuild
- src/third\_party/chromiumos-overlay
- **•** Extensive use of eclass
- ebuild
- src/third\_party/chromiumos-overlay
- **Extensive use of eclass**
- No universal approach for package modification
- Many common patterns
- ebuild
- src/third\_party/chromiumos-overlay
- **Extensive use of eclass**
- No universal approach for package modification
- Many common patterns
- Some packages download tarballs and apply patches
- Some packages clone git repositories (and apply patches)
- Some packages use cros\_workon

· ebuild uses cros\_workon eclass

- o ebuild uses cros\_workon eclass
- ebuild references existing checked-out git repository (from repo)
- ebuild specifies git commit and tree hashes
- Normal build checks out and builds that commit
- ebuild uses cros\_workon eclass
- ebuild references existing checked-out git repository (from repo)
- ebuild specifies git commit and tree hashes
- Normal build checks out and builds that commit
- **•** cros workon start unmasks ebuild version 9999
- 9999 ebuild builds the checked-out version (including local changes)
- **Portage tools provides for host and each board** 
	- emerge, equery: for the host chroot
	- emerge-\${BOARD}, equery-\${BOARD}: for target board
- Used during build\_packages and build\_image
- **Portage tools provides for host and each board** 
	- emerge, equery: for the host chroot
	- emerge-\${BOARD}, equery-\${BOARD}: for target board
- Used during build\_packages and build\_image
- Can install individual packages in developer mode
- Use emerge-\${BOARD} to build
- Use cros deploy (formerly gmerge) to remotely deploy
## Come work on Chrome OS! <https://01.org/jobs>

## Come work on Chrome OS! <https://01.org/jobs>

## Questions?